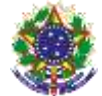

Serviço Público Federal Instituto Federal de Educação, Ciência e Tecnologia Sul-rio-grandense Pró-Reitoria de Ensino

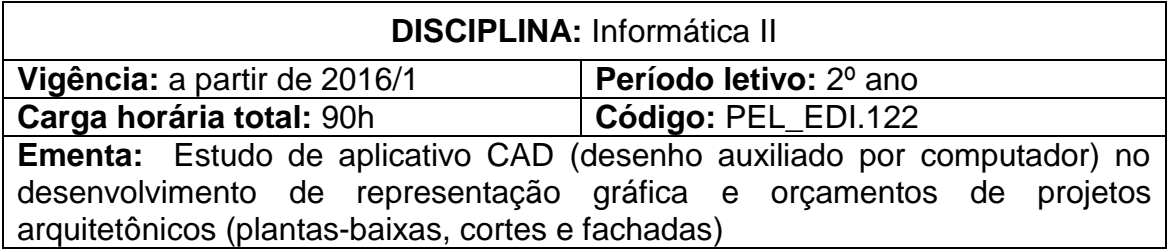

## **Conteúdos**

UNIDADE I – Desenho Auxiliado por Computador (CAD) Aplicado no Desenvolvimento de Representação Gráfica de Projetos Arquitetônicos

1.1 Propriedades (Properties) e camadas (Layers) das entidades 1.2 Comandos de desenho (Line, Construction Line, Arc, Circle, Polyline, Hatch, Gradient, Boundary, Elipse, Rectangle, Poligon) 1.3 Comandos de edição (Move, Rotate, Trim, Extend, Erase, Copy,

Mirror, Explode, Stretch, Array, Scale)

1.4 Comandos de anotação (Dimension, Text)

1.5 Comandos para a criação de blocos (Block, Write a Block)

1.6 Comandos de impressão (Page setup manager, Viewports, Mview, Zoom XP)

1.7 Inclusão de imagem

### UNIDADE II – Medição e Quantificação de Projeto em CAD

- 2.1 Medição de projeto arquitetônico
- 2.2 Quantificação de materiais
- 2.3 Quantificação de serviços

#### UNIDADE III – Elaboração de Orçamento

3.1 Elaboração de orçamento de materiais e serviços de projeto arquitetônico utilizando planilhas eletrônicas (Excel)

3.2 Elaboração de proposta de execução (contemplando materiais e mão-de-obra) utilizando editor de textos (Word)

#### **Bibliografia básica**

BALDAM, Roquemar de Lima; COSTA, Lourenco; OLIVEIRA, Adriano de. **AutoCAD 2013:** utilizando totalmente. São Paulo: Érica, 2012. 568 PREPPERNAU, Joan; COX, Joyce. **Microsoft office word 2007 passo a passo.** Porto Alegre: Bookman, 2007. 405p. p. ISBN 978-85-7780-032-2 RIBEIRO, Antônio Clelio; PERES, Mauro Pedro; IZIDORO, Nacir **Curso de Desenho Técnico e AutoCAD**. São Paulo: Pearson, 2013. ISBN : 9788581430843

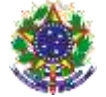

Serviço Público Federal Instituto Federal de Educação, Ciência e Tecnologia Sul-rio-grandense Pró-Reitoria de Ensino

# **Bibliografia complementar**

MANZANO, André Luiz N. G. **Estudo dirigido de Microsoft Office Excel 2010**. São Paulo: Érica, 2012. 192 p

MANZANO, André Luiz N. G. **Estudo dirigido de Microsoft Office PowerPoint 2010**. São Paulo: Érica, c2010. (Coleção PD Estudo dirigido) MANZANO, André Luiz N. G; MANZANO, Maria Izabel N. G. **Estudo dirigido de Microsoft Office Word 2010**. São Paulo: Érica, 2010.